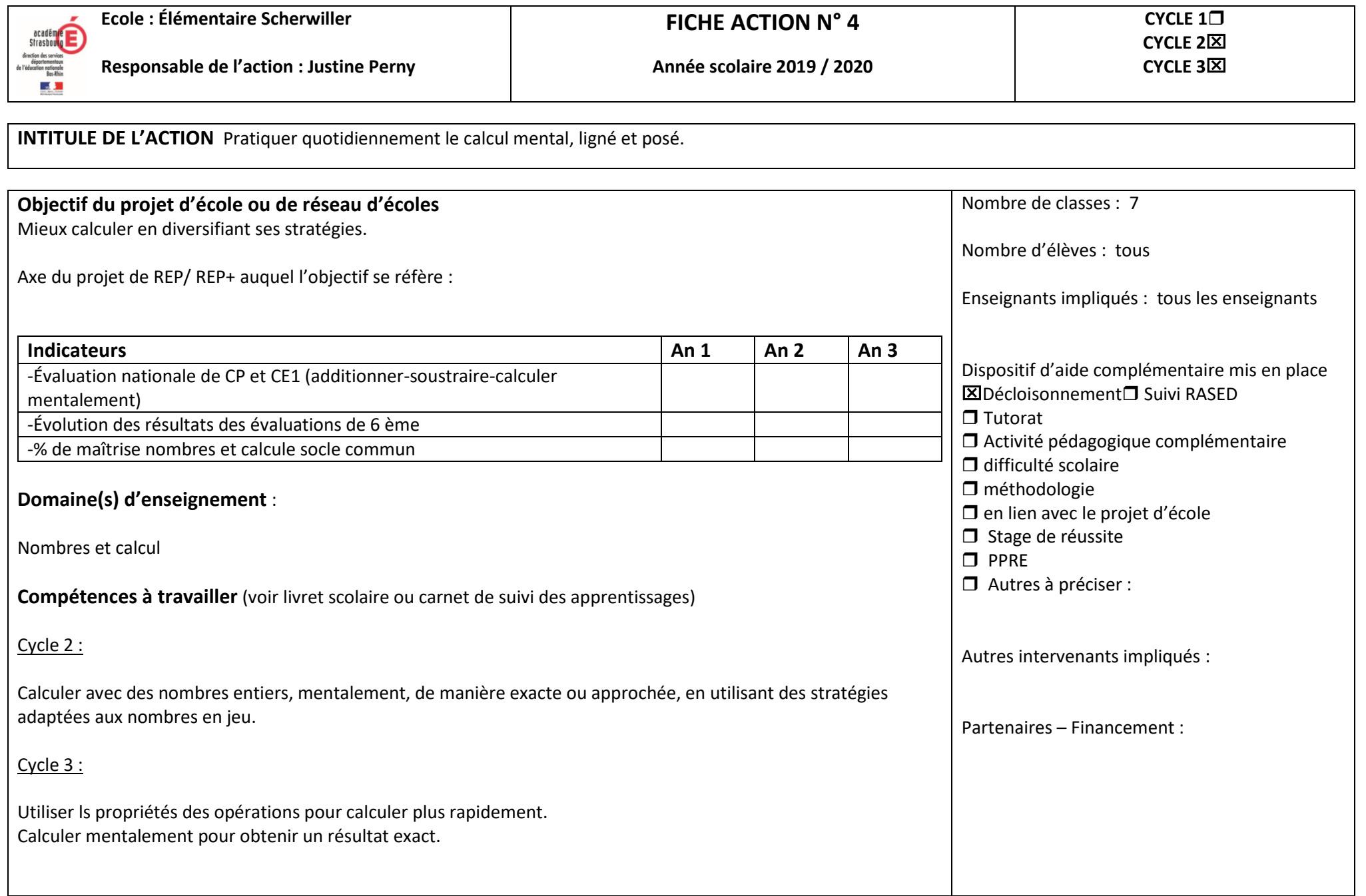

### **Descriptif de l'action et modalités de travail en équipe**

-Rituel quotidien de calcul mental

-Décloisonnement entre les élèves monolingues et bilingues un jour par semaine pendant 20 minutes (jeudi de 8h10 à 8h30) : chaque enseignant reste dans sa classe et les élèves se déplacent. Les élèves abordent un type de calcul qui sera revu les 3 autres jours de la semaine.

Pour le cycle 2 :

-Élaboration de groupes de niveau.

-Élaboration d'une grille de calcul à aborder en équipe.

-Les cycles 2 travaillent 2 à 3 thèmes par période pour bien approfondir la notion travaillée.

- Pour le décloisonnement, les élèves se déplacent sans matériel.

Pour le cycle 3 :

-Les élèves abordent un type de calcul par semaine selon la programmation en annexe.

- Pour le décloisonnement, les élèves viennent avec ardoise, feutre et effaceur

#### **Modalités d'évaluation de l'action**

**-**Dans le livret scolaire, pourcentage de maîtrise en nombres et calcul.

-Exploitation des résultats du concours « La course aux nombres »

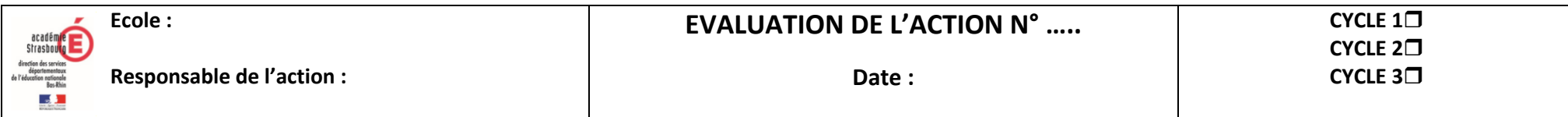

## **Objectif du projet d'école ou de réseau d'écoles**

Axe du projet de REP / REP+ auquel l'objectif se réfère :

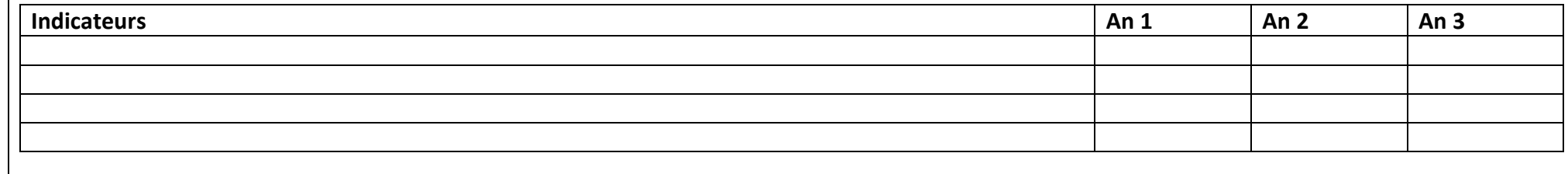

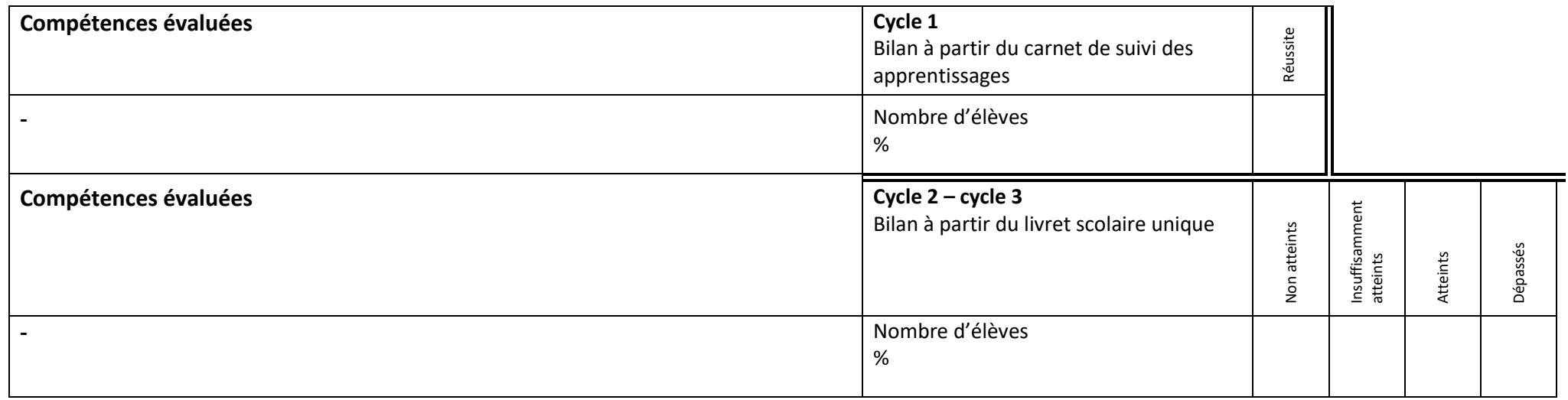

**Evaluations qualitatives / quantitatives de l'action** :

# **CM1**

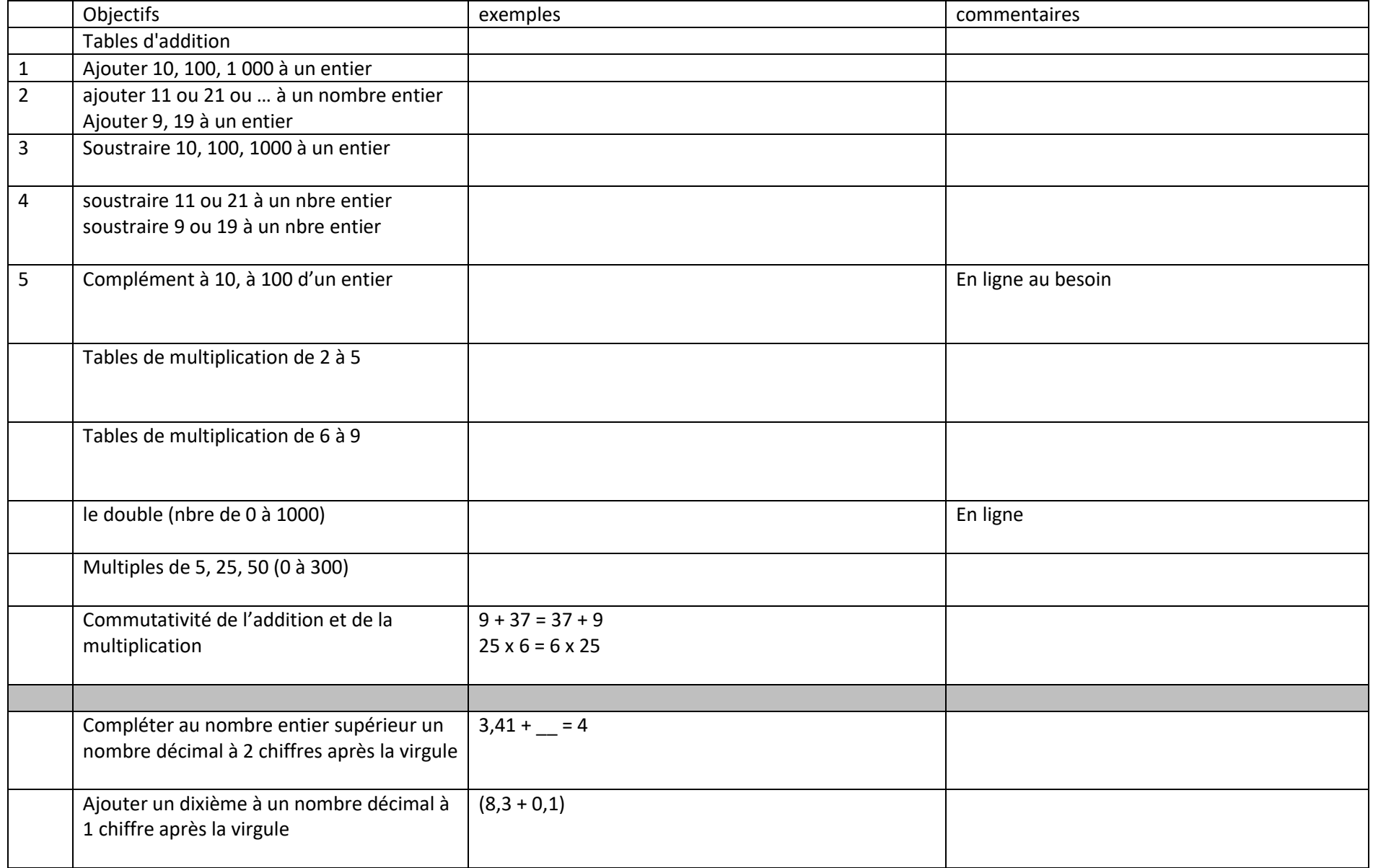

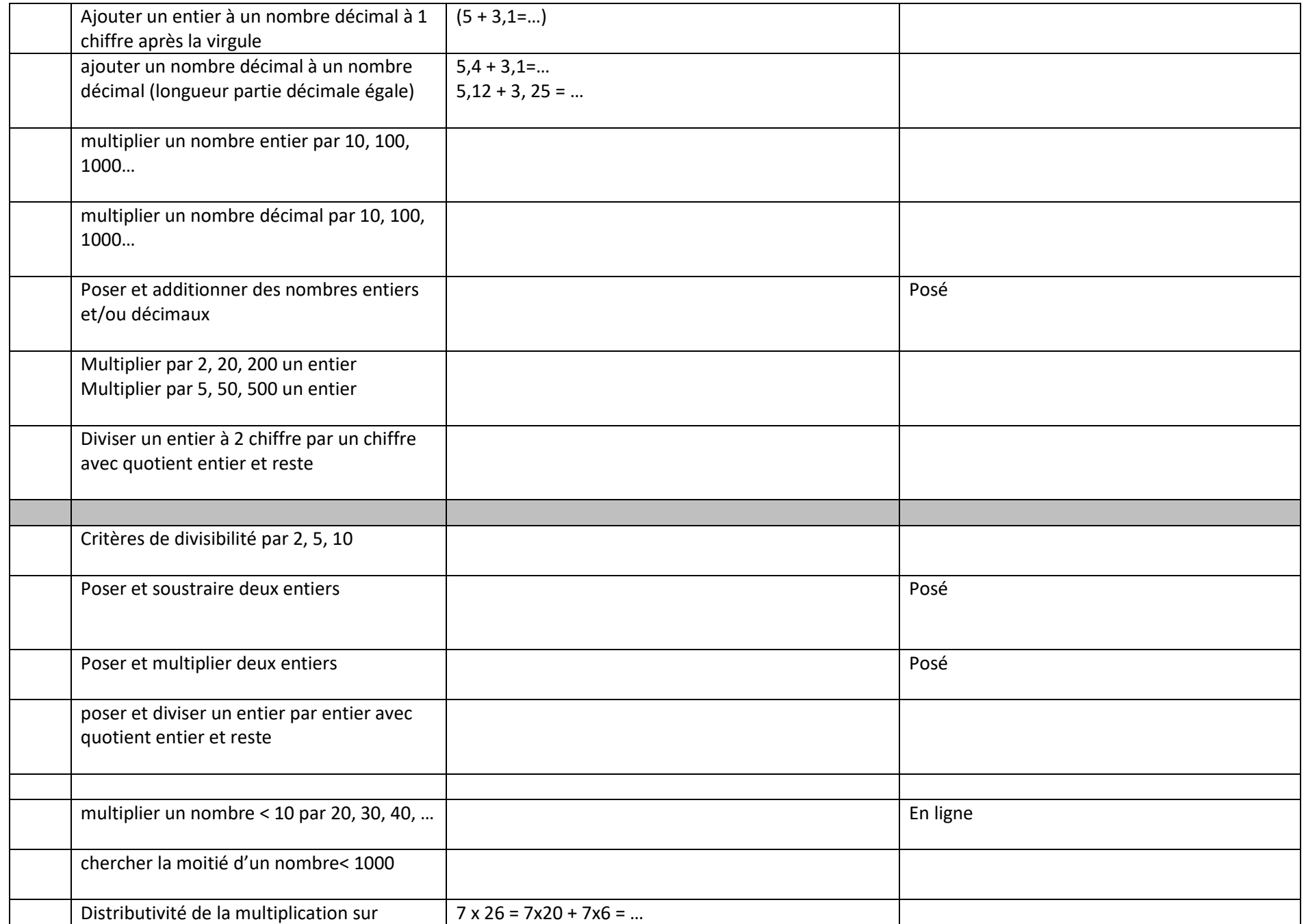

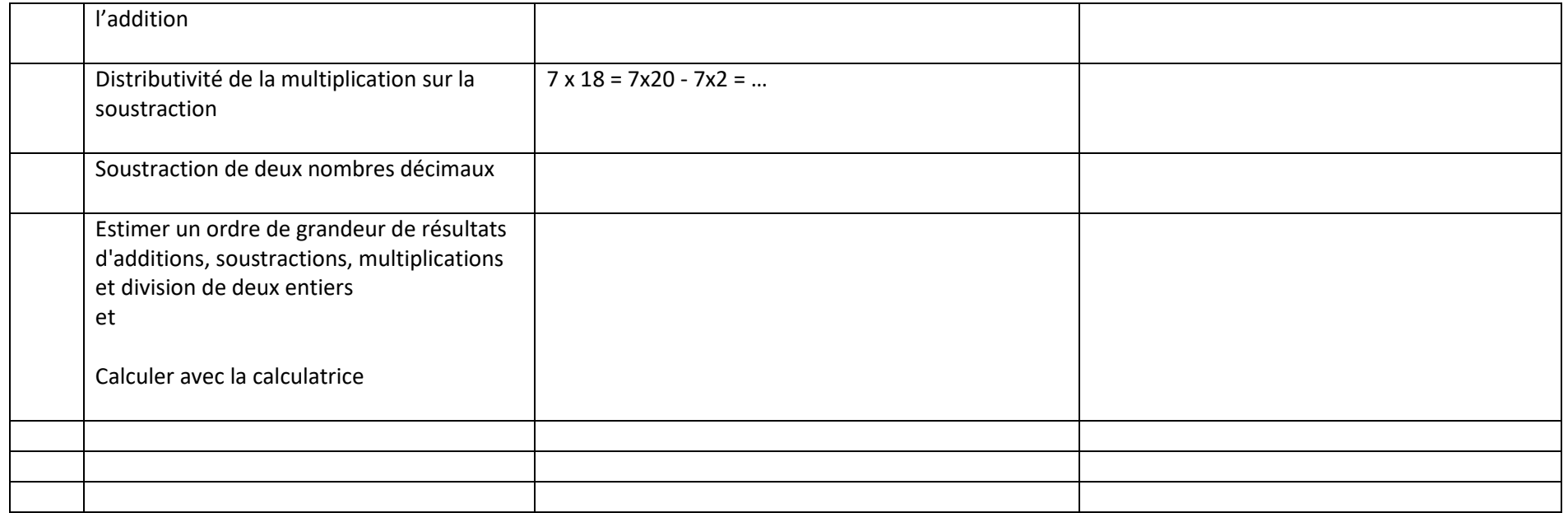

## **CM2**

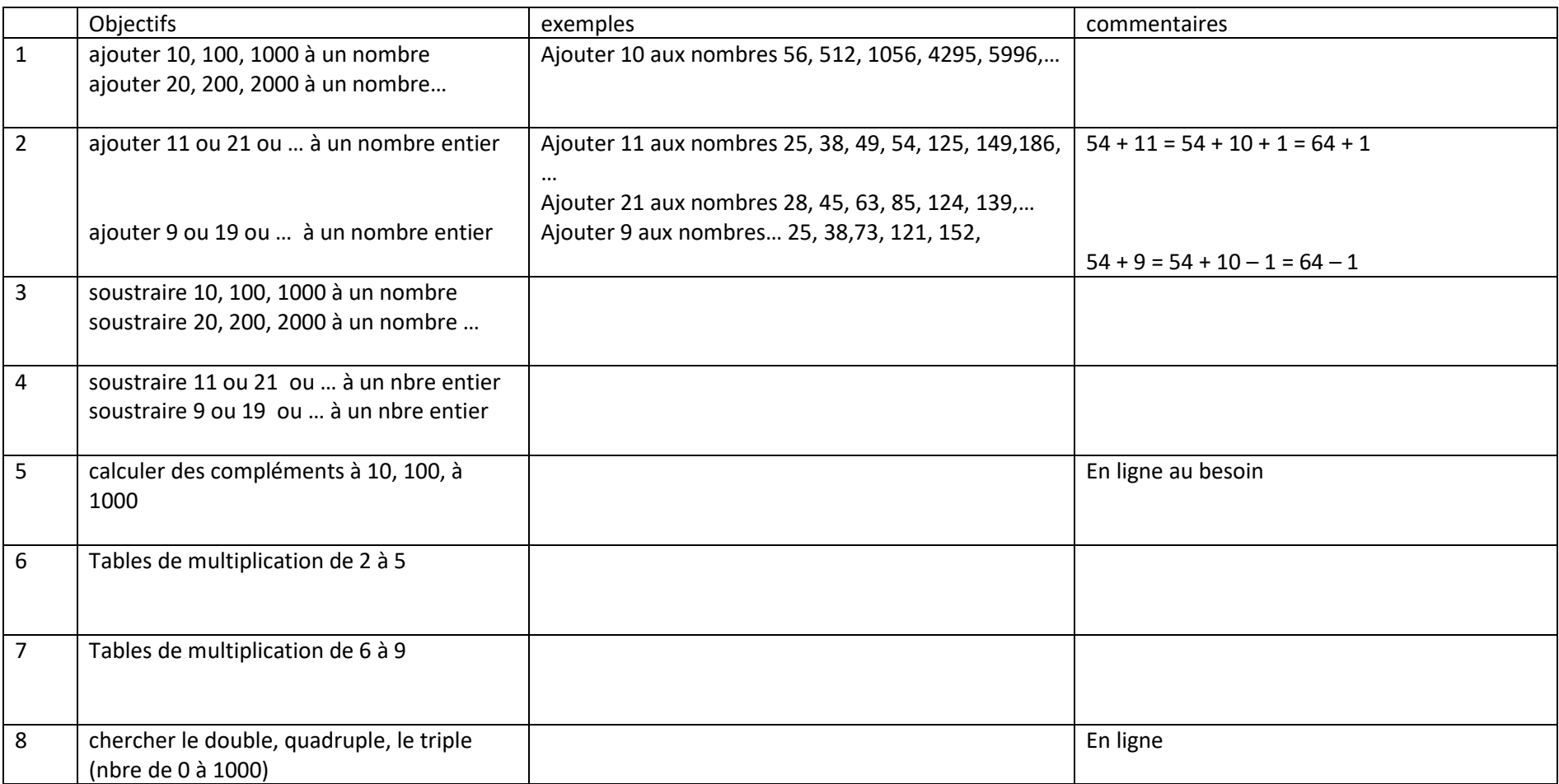

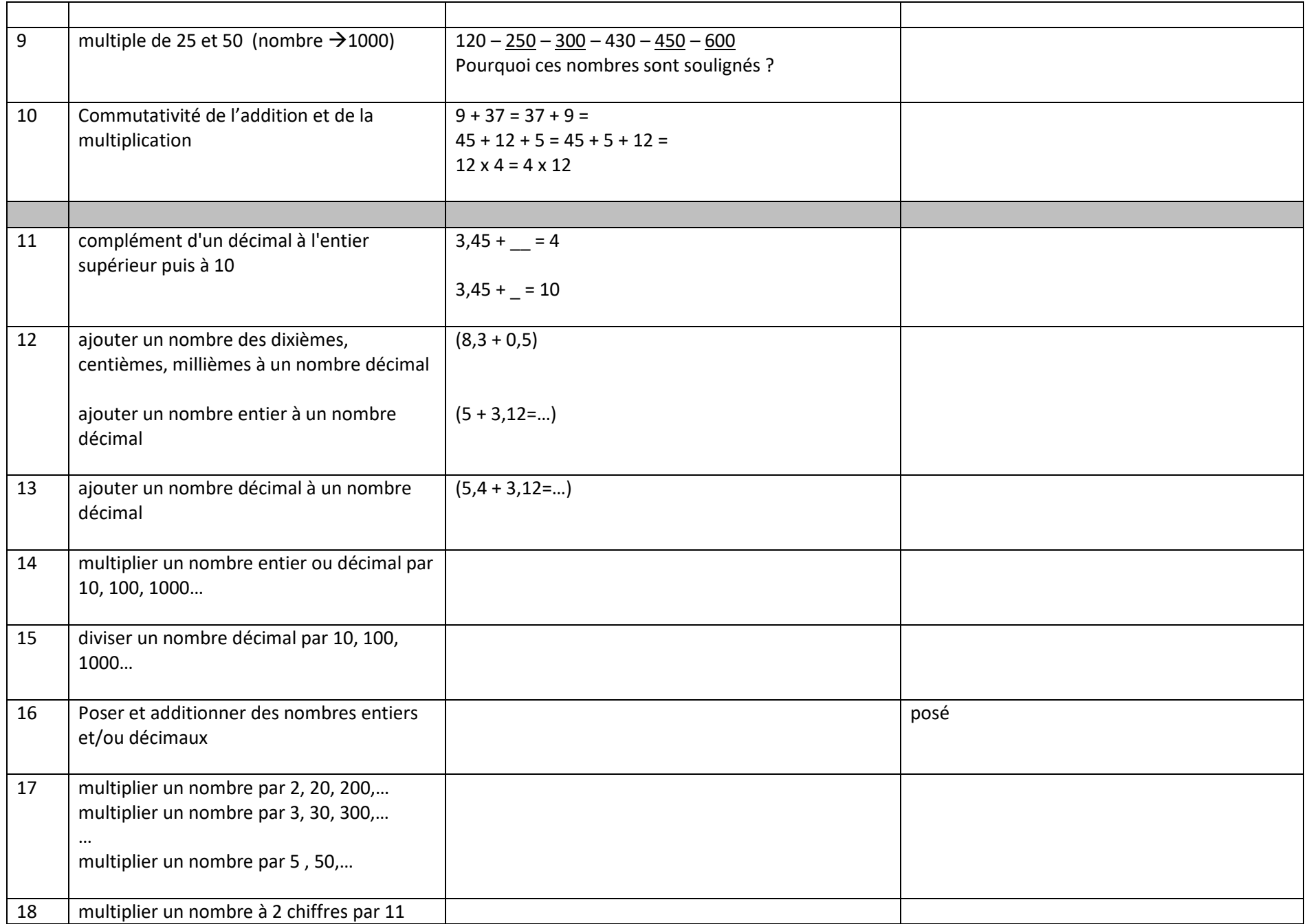

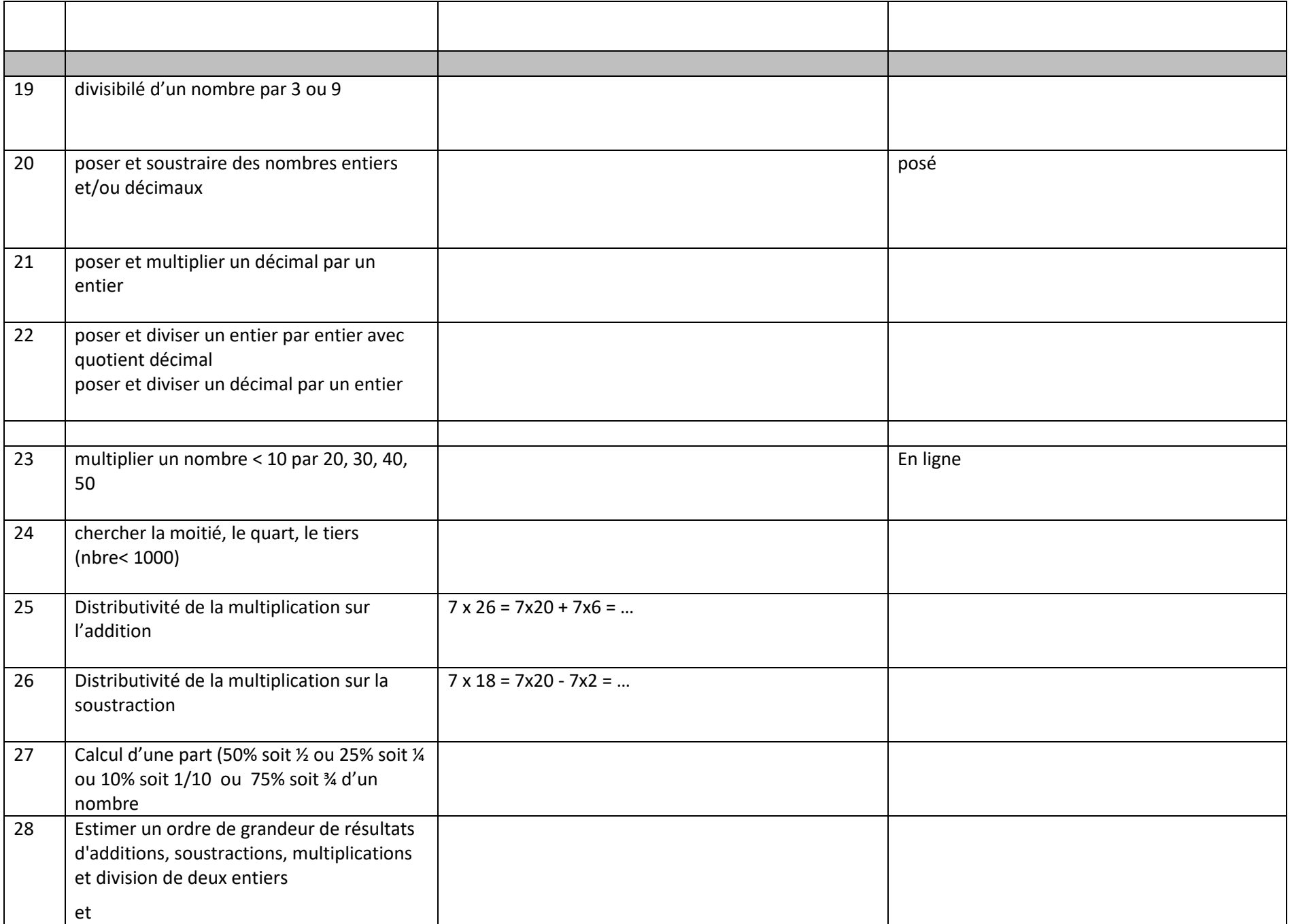

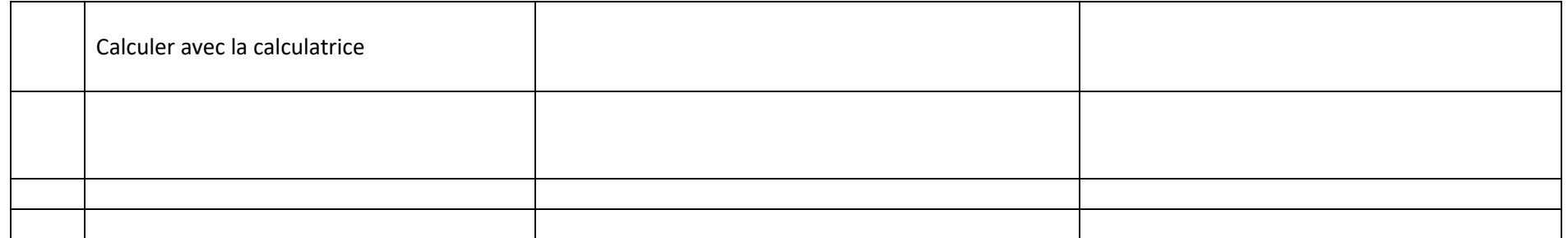